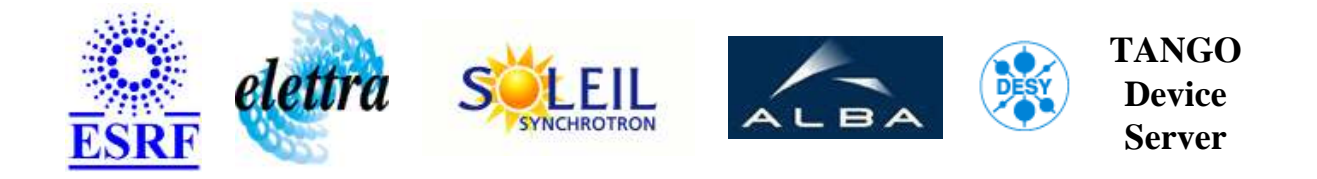

## **control of cryogenic loop User's Guide**

# **CryoCtrl Class**

**Revision: - Author: chaize Implemented in C++ - CVS repository: ESRF** 

#### **Introduction:**

this class controls a cryogenic generator connected to a wago controller. It supposes that 4 signals are connected to 4 ADC channels of the controller. the 4 signals are: Temperature suppy, temperature return, pressure supply and pressure return It uses the WagoAdc classe. It calculates the extracted power with these 4 items

#### **Class Inheritance:**

[Tango::Device\\_4Impl](http://www.esrf.fr/computing/cs/tango/tango_doc/kernel_doc/cpp_doc/) CryoCtrl

## **Properties:**

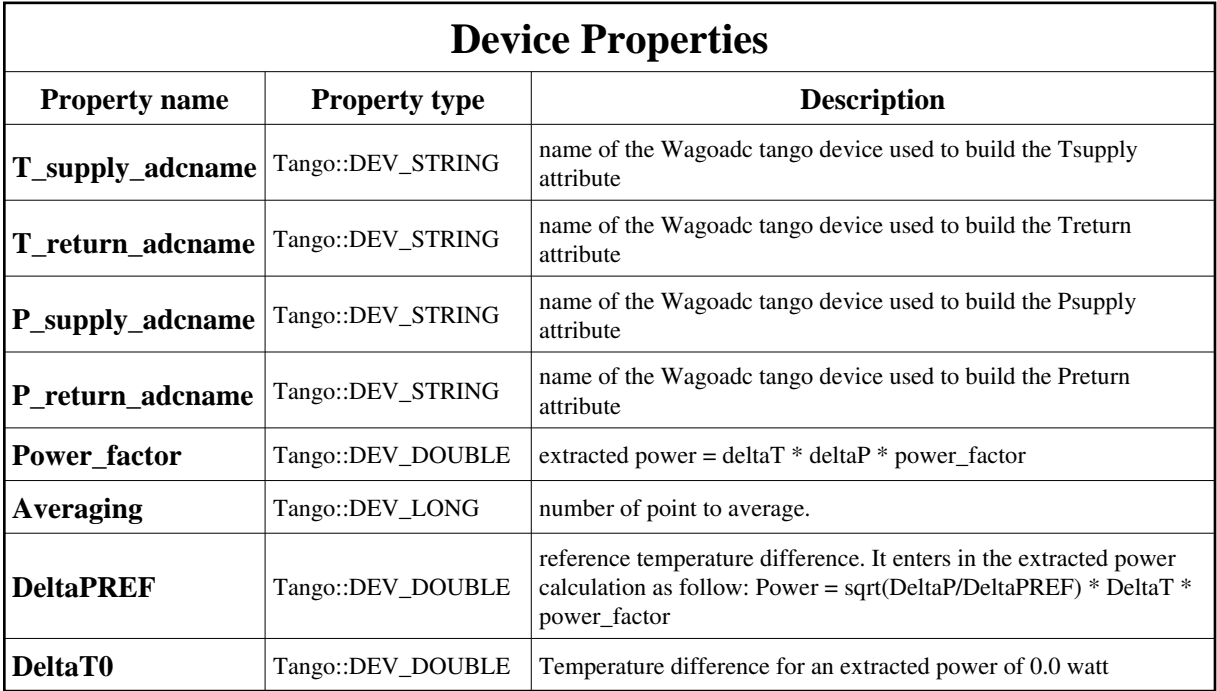

<span id="page-1-0"></span>Device Properties Default Values:

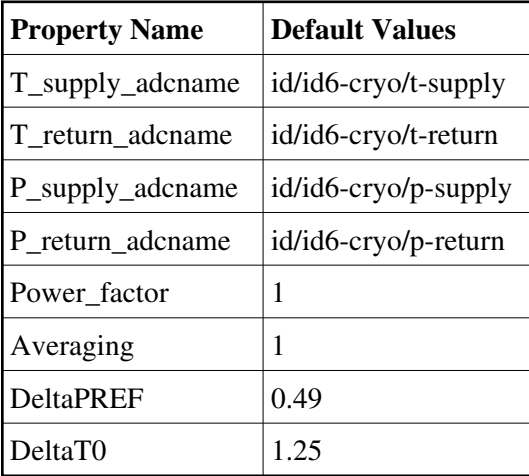

**There is no Class properties.**

### **Attributes:**

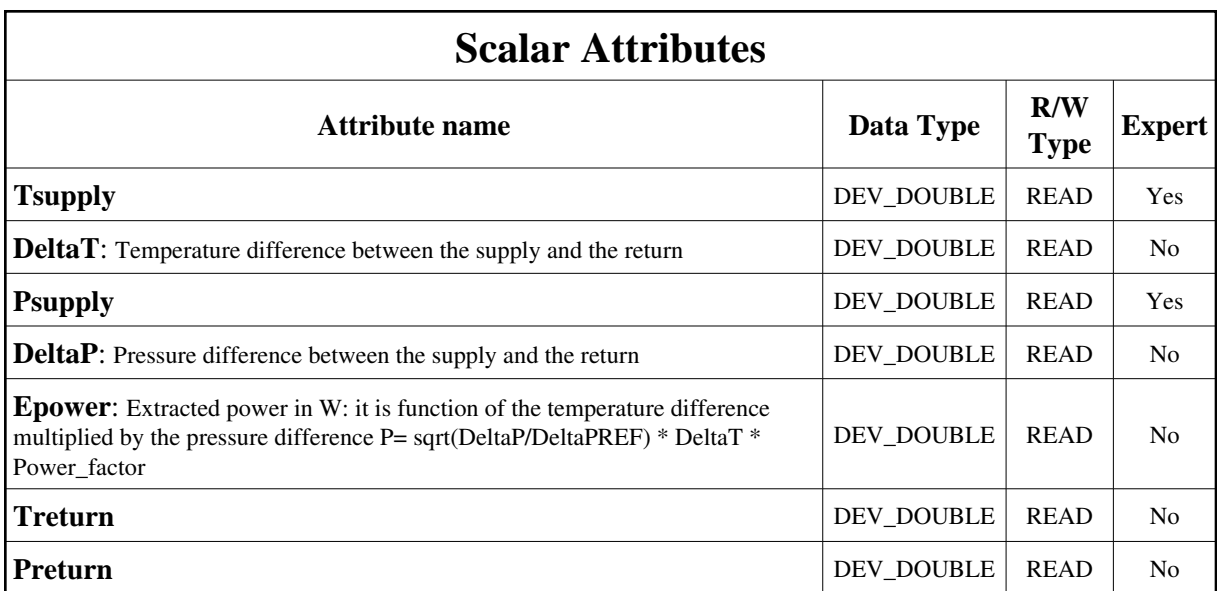

#### **Commands:**

More Details on commands....

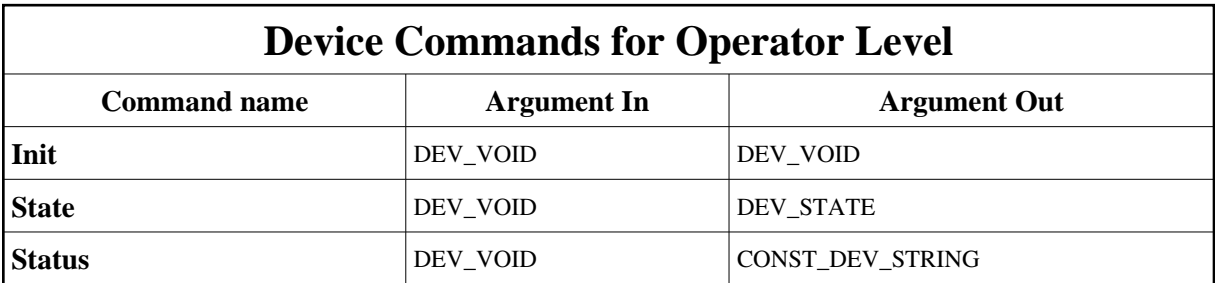

#### **1 - Init**

**Description:** This commands re-initialise a device keeping the same network connection. After an Init command executed on a device, it is not necessary for client to re-connect to the device. This command first calls the device *delete\_device()* method and then execute its *init\_device()* method. For C++ device server, all the memory allocated in the *nit\_device()* method must be freed in the *delete\_device()* method.

The language device desctructor automatically calls the *delete\_device()* method.

- **Argin: DEV\_VOID** : none.
- **Argout: DEV\_VOID** : none.

#### **Command allowed for:**

### **2 - State**

- **Description:** This command gets the device state (stored in its *device\_state* data member) and returns it to the caller.
- **Argin: DEV\_VOID** : none.
- **Argout: DEV\_STATE** : State Code
- **Command allowed for:**

### **3 - Status**

- **Description:** This command gets the device status (stored in its *device\_status* data member) and returns it to the caller.
- **Argin: DEV\_VOID** : none.
- **Argout: CONST\_DEV\_STRING** : Status description
- **Command allowed for:**

**TANGO** is an open source project hosted by : SOURCEFORGE.NET<sup>®</sup>

Core and Tools : [CVS repository](http://tango-cs.cvs.sourceforge.net/tango-cs/) on [tango-cs project](https://sourceforge.net/projects/tango-cs) Device Servers : [CVS repository](http://tango-ds.cvs.sourceforge.net/tango-ds/) on [tango-ds project](https://sourceforge.net/projects/tango-ds)